$\boxed{?}$ 

October 2014 Newsletter

### **The first ever Google for Education newsletter**

Educators have told us they want to learn about new tools, ideas and training to inspire their students. So today we're launching the Google for Education newsletter. We're sending you this first edition because we either met you at an event or you opted in to receive emails from Google for Education.

Since this is our first newsletter, we'd love to hear how we can make it better. [Let](http://go.google-mkto.com/HT0010l0AoPfRCs1C9P00P2) [us know](http://go.google-mkto.com/HT0010l0AoPfRCs1C9P00P2) what information and stories you would like to see in future editions.

#### $\boxed{2}$ This Just In

### **Drive for Education, now with unlimited, free storage**

In a [blog post yesterday](http://go.google-mkto.com/q9CT021fCQ0AsR01P0oQ00l) we announced Drive for Education, which allows you to work without limits. Free to any school using Google Apps for Education, this upgrade will give you free, unlimited storage in Drive, and, later in the year, free archiving and e-discovery with Google Vault.

### **Big ideas are Made with Code**

The next generation of girl coders will change the world. Check out [Made with](http://go.google-mkto.com/c0s01loT0CAP192CR0fRR00) [Code](http://go.google-mkto.com/c0s01loT0CAP192CR0fRR00) to inspire young girls to turn their dreams into reality with these [role](http://go.google-mkto.com/Lls1CP0090SR1TSfo0C020A) [models,](http://go.google-mkto.com/Lls1CP0090SR1TSfo0C020A) [events](http://go.google-mkto.com/O0R0oslC0110ATCT0T029fP) and [resources](http://go.google-mkto.com/DTUs00U0CPf00R19CA1o02l).

### **No more papers...**

Looking for an easy way to send, organize, track and grade assignments? [Classroom](http://go.google-mkto.com/UlVo0sC0CP0T2R019A010Vf) is a new, free tool in Google Apps for Education that helps teachers stay organized and improve communication with students.

[Check out](http://go.google-mkto.com/R00Csf9Pl20010o1TWCRWA0) the winners of the Google Science Fair, including inspiring projects such as [keeping the elderly safe,](http://go.google-mkto.com/JP1CTl0X9C0AXRf02o001s0) [preventing cyber-bullying](http://go.google-mkto.com/WT09YAPsC1Y1C2o00l0fR00) and [helping the](http://go.google-mkto.com/p0s00T09ZC0l1ZAP2C0ofR1) [disabled communicate.](http://go.google-mkto.com/p0s00T09ZC0l1ZAP2C0ofR1) Congratulations to the [Grand Prize winners](http://go.google-mkto.com/u0A100fPsC020101SolTC90) from Ireland!

#### Educator Spotlight  $\boxed{2}$

### **Lifelong teacher Sister Rosemarie keeps learning**

Sister Rosemarie DeLauro, who has been teaching for more than 60 years, had never used computers with her students before [Classroom](http://go.google-mkto.com/UlVo0sC0CP0T2R019A010Vf) was introduced at [her](http://go.google-mkto.com/a0101C09lT0f002C1PASso2) [school.](http://go.google-mkto.com/a0101C09lT0f002C1PASso2) Classroom made it easy for her to assign digital worksheets to students in her Italian class and provide direct feedback to help them learn. In fact, after just a few weeks, Sister Rosemarie was showing other teachers how to use it. "You can't stay in teaching and keep going to the old ways," she said. [Read more](http://go.google-mkto.com/X2C0o3P1A000CSsfl019T20) about how Fontbonne Academy is empowering teachers with Classroom.

 $\vert \cdot \rangle$ 

*Sister Rosemarie DeLauro shares her love for Italian with her students.*

#### Teacher's Tools  $|2|$

**Don't run out of time:** Did you know that if you [type "timer" into a Google](http://go.google-mkto.com/kT14C0A00So01P2lf903s0C) [search,](http://go.google-mkto.com/kT14C0A00So01P2lf903s0C) you get a timer instantly? Update the time, go full screen, and voila!

**Show and tell:** Make a class website or student digital portfolio in seconds — no coding required. Get started [with this guide.](http://go.google-mkto.com/jl5P091CT10sf0oAC240S00)

**Chrome Top 10:** Going digital this year? Edudemic highlighted [10 free tools for](http://go.google-mkto.com/m100A610s0l29CofPS50TC0) [the Chrome Browser](http://go.google-mkto.com/m100A610s0l29CofPS50TC0) ranging from class management with ClassDojo to video creation with GoAnimate.

**Calling all bookworms:** Teaching [Dracula?](http://go.google-mkto.com/g60fsAC0l109PC02T1007So) [Romeo & Juliet?](http://go.google-mkto.com/DT7s0080CPf00S19CA1o02l) You'll never have to hear "I left my book at home" again. [Google Books](http://go.google-mkto.com/jl9P091CT10sf0oAC280S00) lets students read and

annotate digital books from any device.

**Explore the world's cultural treasures with the [Google Cultural Institute](http://go.google-mkto.com/wPfCAs2TC0000o9a10l190S):**

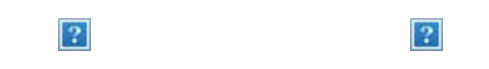

## **World Wonders**

Take your students on a virtual field trip anywhere in the world, like the[Taj](http://go.google-mkto.com/AS1b0sTP10A29ol00C0a0fC) [Mahal](http://go.google-mkto.com/AS1b0sTP10A29ol00C0a0fC) in India.

**Art Project** Discover works of art from more than 300 museums and private collections. See every detail of [Van](http://go.google-mkto.com/P000A12TCP0obs0S0fcC9l1) [Gogh's famous Self](http://go.google-mkto.com/P000A12TCP0obs0S0fcC9l1) [Portrait](http://go.google-mkto.com/P000A12TCP0obs0S0fcC9l1).

**Historic Moments** Explore the stories behind significant moments in human history like [South](http://go.google-mkto.com/Lls1CP0090cS1Tdfo0C020A) [Africa's first post](http://go.google-mkto.com/Lls1CP0090cS1Tdfo0C020A)[apartheid elections.](http://go.google-mkto.com/Lls1CP0090cS1Tdfo0C020A)

 $\vert$  ?

#### Administrator's Corner  $\overline{2}$

**Photoshop on Chromebooks:** On September 29, in partnership with Adobe, we [welcomed](http://go.google-mkto.com/hCo9dsP00T000l2SA110Cef) Creative Cloud onto Chromebooks. The Photoshop you know and love is now on Chrome OS.

**Sharing is caring:** Your budget can go further with Google's managed Android tablets. [Now up to five students can share one device.](http://go.google-mkto.com/p0s00T09fC0l1eAP2C0ofS1)

**ChromeOS refresh:** With the latest versions of Chrome OS, schools can now [force their managed Chrome devices to be re-enrolled](http://go.google-mkto.com/AS1g0sTP10A29ol00C0f0fC) after being wiped.

**Vault's new tricks:** With [Google Vault](http://go.google-mkto.com/JP1CTl0g9C0AhSf02o001s0) (e-discovery and archiving for Google Apps), now you [can search Google Drive accounts](http://go.google-mkto.com/v1sf0ASh02CCToi9P01l000) by user account, date and more. Search results include Google files as well as other file types like PDF.

**Seeing is believing:** Group video calling for up to 15 people is now a core service in Google Apps for Education. See [10 ways](http://go.google-mkto.com/c0s01loT0CAP192Cj0fiS00) that schools are putting this to good use.

#### Save the date  $\boxed{2}$

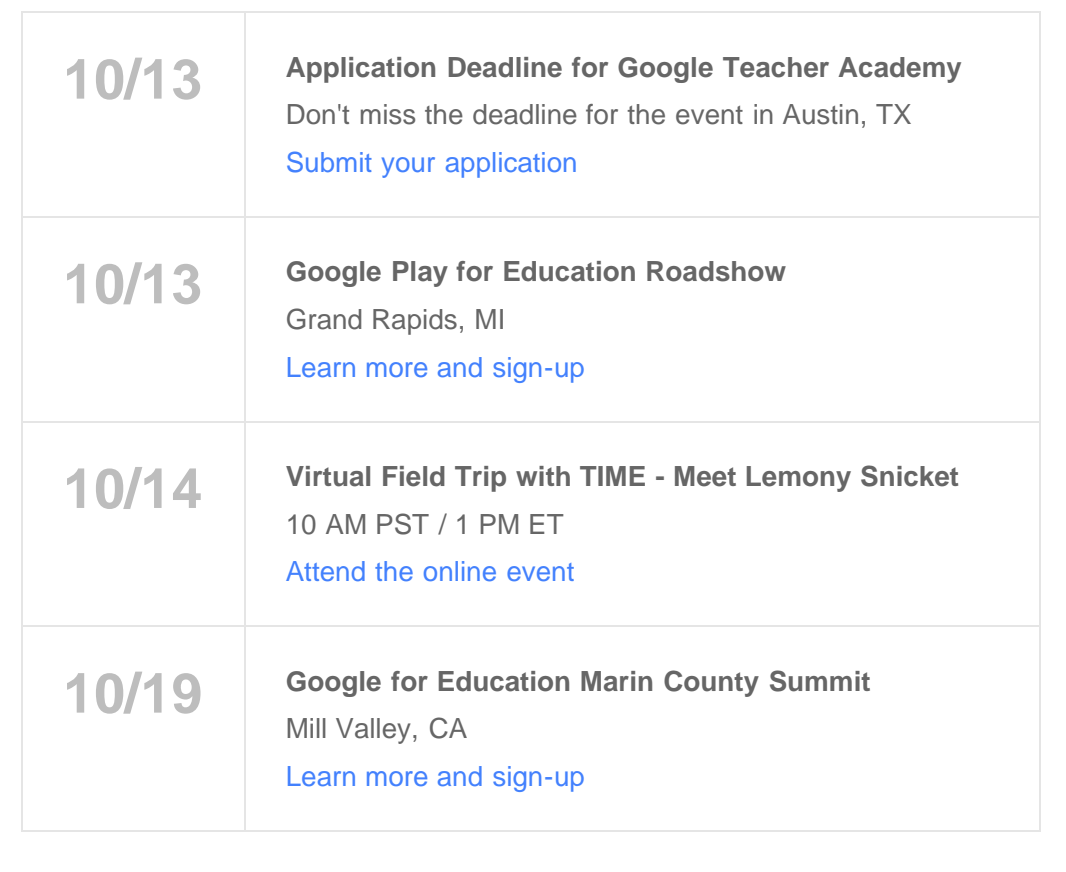

# **RECESS**

You deserve a break too. Try the [Google A Day](http://go.google-mkto.com/x0T0000S1n91CAP0o2sofCl) trivia question or challenge your students.

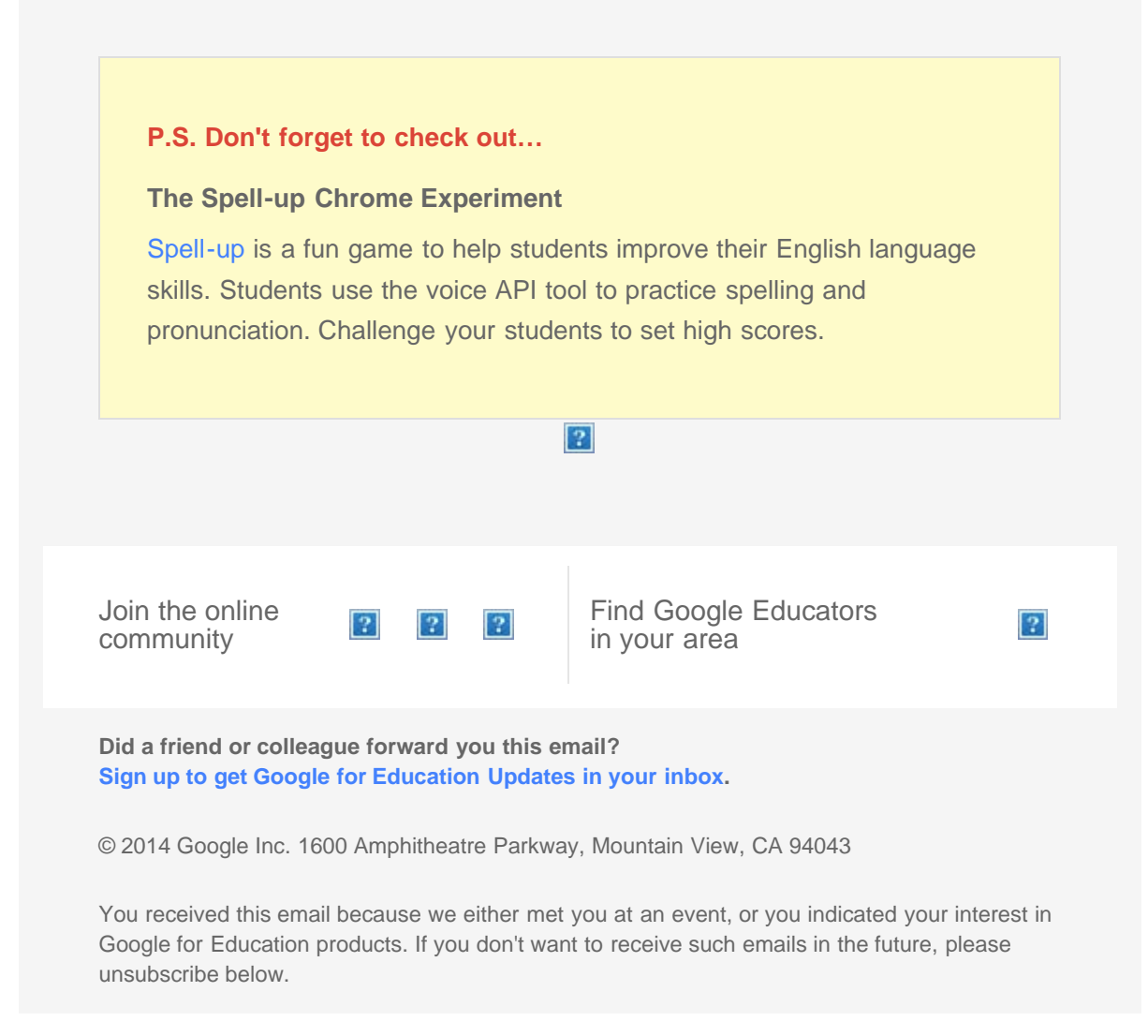

If you no longer wish to receive these emails, click on the following link: [Unsubscribe](http://go.google-mkto.com/u/f00S20C0fu019P1lTACvo0s)